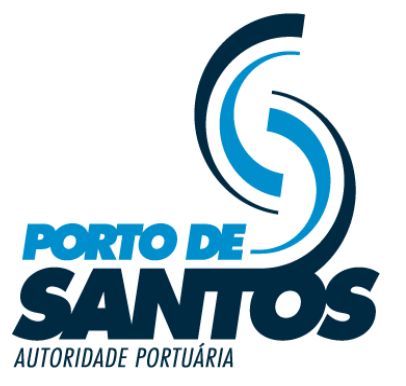

**Companhia Docas do Estado de São Paulo Concurso Público 2010 23/5/2010 - MANHÃ Caderno de Provas Objetivas**

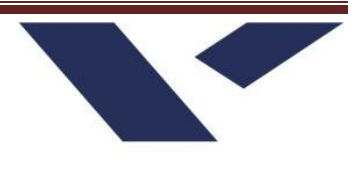

FUNDAÇÃO **GETULIO VARGAS FGV PROJETOS** 

# **TÉCNICO EM AGRIMENSURA TIPO 4**

# **Atenção!**

Você está recebendo um caderno de provas do tipo 4. Portanto, **verifique se sua folha de respostas é, também, do tipo 4**. Caso contrário, notifique imediatamente o fiscal de sala para que sejam tomadas as devidas providências.

# **Informações gerais**

- Você receberá do fiscal de sala o material descrito a seguir:
- a) uma folha destinada às respostas das questões objetivas formuladas na prova de tipo 4;
- b) este caderno de prova tipo 4, com o enunciado das 70 (setenta) questões, sem repetição ou falha.
- Não será permitida a permanência de candidato em sala de prova portando aparelhos eletrônicos como *pager*, telefone celular, relógio do tipo *data bank*, *walkman*, agenda eletrônica, *notebook*, *palmtop*, receptor, gravador, máquina fotográfica, máquina de calcular e/ou similares. **Tal infração pode acarretar eliminação sumária do candidato**.
- Verifique se o material está em ordem, se seu nome e número de inscrição são os que aparecem na folha de respostas.
- Ao receber a folha de respostas, é sua **obrigação**:
- a) ler atentamente as instruções de preenchimento da folha de respostas;
- b) assinar a folha de respostas.
- As questões da prova são identificadas pelo número que se situa acima do enunciado.
- Você deverá transcrever as respostas da prova para a folha de respostas, que será o único documento válido para a correção da prova.
- O preenchimento da folha de respostas, de inteira responsabilidade do candidato, dar-se-á mediante utilização de caneta esferográfica de cor preta ou azul.
- Em hipótese alguma haverá substituição das folhas de respostas por erro do candidato.
- O tempo disponível para esta prova será de quatro horas.
- Você somente poderá sair do local de prova 60 (sessenta) minutos após o seu início.
- Você somente poderá levar consigo o caderno de questões nos últimos 60 (sessenta) minutos de prova.
- Ao terminar a prova, chame o fiscal de sala mais próximo, entregue as folhas de respostas e deixe o local de prova.

# **LÍNGUA PORTUGUESA**

# **Texto para as questões 1 a 11**

# **África do Sul: uma importante parceria para o comércio internacional brasileiro**

A África do Sul ocupa 4% do território africano, conta com cerca de 47 milhões de habitantes e é considerada importante mercado emergente. A moeda oficial é o Rand (ZAR), que, de

- 5 acordo com dados do Banco Central do Brasil, equivale a cerca de 0,21 real. A economia sulafricana varia da agricultura de subsistência até a moderna atividade industrial e mineral, tornando-a a mais forte economia do continente, com Produto
- 10 Interno Bruto na ordem de US\$ 255 bilhões. De igual modo, detém mais da metade dos carros, telefones, bancos e indústrias da África. Trata-se de importante produtor mundial de ouro e um dos líderes na extração de diamantes.
- 15 No final do século XIX, com a descoberta de riqueza mineral, a África do Sul passou por grandes transformações que produziram o desenvolvimento, impulsionaram a economia e viabilizaram importantes setores manufatureiros e
- 20 industriais. A primeira descoberta significativa foi a 25 de diamantes em 1867, e em pouco tempo a África do Sul já havia triplicado suas exportações. Com a mineração, surgiu um destacado mercado interno para alimentos e bens manufaturados, o que incentivou o desenvolvimento desses setores.

A exportação de ouro correspondeu a 40% das exportações totais do país nas décadas de 1960, 1970 e 1980. Em 1970, a produção de ouro da África do Sul atingiu mil toneladas, o volume

30 mais alto de toda sua história, representando naquele ano 60% de toda a produção mundial desse metal.

Após a transformação política da África do Sul num governo democrático de unidade nacional

- 35 em 1994, a crise econômica foi superada. O principal programa do governo sul-africano foi o programa denominado Crescimento, Emprego e Redistribuição (Growth, Employment and Redistribution – GEAR), que previa especialmente
- 40 as privatizações das estatais e a redução do desnível entre ricos e pobres.

Em 1994, foi criado o Conselho Nacional de Desenvolvimento Econômico e do Trabalho (National Economic Development and Labour

45 Council – NEDLAC), cujo principal objetivo consistia em promover a integração entre governo, empresários e trabalhadores, tornando as decisões econômicas mais abrangentes para promover as

metas do crescimento econômico e da igualdade

50 social. Segundo a Organização Mundial do Comércio (OMC), a transferência de poder, o fim do apartheid e a realização de eleições multipartidárias em 1994 transformaram politicamente a África do Sul.

O país também é membro da União Aduaneira da África Austral (Southern African Customs Union – SACU), junto com Botsuana, Lesoto, Namíbia e Suazilândia. De acordo com a

55

60 SACU, os membros aplicam às importações impostos e taxas antidumping e taxas aduaneiras de salvaguarda; no entanto, cada membro possui sua legislação própria para restrições às importações. A África do Sul é o país de maior crescimento econômico do continente africano e

65 representa um importante mercado para o Brasil.

Uma expressiva aproximação do Brasil com a África do Sul ocorreu em 2003 com o estabelecimento do Fórum de Diálogo IBAS (Fórum de Diálogo Índia-Brasil-África do Sul). As parcerias

70 75 visavam trocar experiências em diversos setores, como agricultura, clima, educação, energia, ciência e tecnologia, turismo, transporte e outras áreas. Brasil e África do Sul têm afinidades econômicas e políticas para estabelecer uma parceria dentro de um mundo cada vez mais competitivo.

Há ainda o interesse comum dos dois países em constituir parcerias para atuação em mercados africanos, principalmente pelo risco iminente de deslocamento das empresas locais

80 85 face à acirrada concorrência chinesa, informa o relatório Oportunidade de Negócios em Serviços com a África do Sul. O governo sul-africano demonstra empolgação com a Copa do Mundo de Futebol que se realizará no país em 2010, mas o tema dominante das conversas bilaterais são os

problemas sociais.

Brasil e África do Sul estão investindo em conjunto e trocando experiências na coordenação de políticas públicas, com vistas a promover maior

90 intercâmbio e cooperação nas áreas da cultura e do combate à pobreza e à desigualdade social.

(**Joana Stelzer**. *www.revistaportuaria.com.br*)

*Em 1994, foi criado o Conselho Nacional de Desenvolvimento Econômico e do Trabalho (National Economic Development and Labour Council – NEDLAC), cujo principal objetivo consistia em promover a integração entre governo, empresários e trabalhadores, tornando as decisões econômicas mais abrangentes para promover as metas do crescimento econômico e da igualdade social.* (L.42-50)

Em relação ao período acima, analise as afirmativas a seguir: I. O período é composto por quatro orações.

- 
- II. Há duas ocorrências de predicativo do objeto.
- III. Há um caso de oração subordinada substantiva objetiva direta.

#### Assinale

- (A) se todas as afirmativas estiverem corretas.
- (B) se apenas as afirmativas I e III estiverem corretas.
- (C) se apenas as afirmativas I e II estiverem corretas.
- (D) se apenas as afirmativas II e III estiverem corretas.
- (E) se nenhuma afirmativa estiver correta.

# **2**

*Brasil e África do Sul estão investindo em conjunto e trocando experiências na coordenação de políticas públicas, com vistas a promover maior intercâmbio e cooperação nas áreas da cultura e do combate à pobreza e à desigualdade social.* (L.87- 91)

Assinale a alternativa em que o termo desempenhe função sintática **distinta** da dos demais no período acima.

- (A) maior
- (B) da cultura
- (C) à pobreza
- (D) social
- (E) públicas

# **3**

*A primeira descoberta significativa foi a de diamantes em 1867, e em pouco tempo a África do Sul já havia triplicado suas exportações.* (L.20-22)

No período acima, segundo a norma culta, o emprego da vírgula antes do E

- (A) está correto, pois o E tem valor não aditivo.
- (B) está correto, pois o E une orações de sujeitos diferentes.
- (C) é facultativo, pois só seria obrigatório se o E tivesse valor exclusivamente aditivo.
- (D) está incorreto, pois não se usa vírgula antes do E.
- (E) está incorreto, pois não se separa o adjunto adverbial do predicativo.

# **4**

Assinale a alternativa em que a função dos parênteses no texto seja **distinta** da dos demais.

- (A) (OMC) (L.51)
- (B) (ZAR) (L.4)
- (C) (Fórum de Diálogo Índia-Brasil-África do Sul) (L.68-69)
- (D) (National Economic Development and Labour Council NEDLAC) (L.44-45)
- (E) (Growth, Employment and Redistribution GEAR) (L.38-39)

#### **5**

O texto, em relação à sua tipologia, deve ser classificado como

- (A) epistolar.
- (B) dissertativo.
- (C) narrativo.
- (D) descritivo-narrativo.
- (E) descritivo.

#### **6**

A palavra *agricultura* (L.71) é formada pelo mesmo processo que

- (A) telefones (L.12).
- (B) intercâmbio (L.90).
- (C) transporte (L.72).
- (D) desigualdade (L.91).
- (E) exportação (L.26).

## **7**

Semanticamente, o adjetivo *antidumping* (L. 60) refere-se, no texto, a

- (A) membros.
- (B) impostos e taxas, somente.
- (C) importações, impostos e taxas.
- (D) taxas, somente.
- (E) impostos, somente.

#### **8**

Para desenvolver suas ideias, o texto só **NÃO** se valeu de

- (A) dados estatísticos.
- (B) trajetória histórica.
- (C) referência a órgãos de credibilidade.
- (D) comparações.
- (E) frases retóricas.

#### **9**

Por *iminente*, (L.79), entende-se

- (A) insigne.
- (B) próximo.
- (C) importante.
- (D) impelente.
- (E) conspícuo.

#### **10**

*A economia sul-africana varia da agricultura de subsistência até a moderna atividade industrial e mineral, tornando-a a mais forte economia do continente, com Produto Interno Bruto na ordem de US\$ 255 bilhões.* (L.6-10) No período acima, há

- (A) cinco preposições.
- (B) quatro preposições. (C) sete preposições.
- (D) oito preposições.
- (E) seis preposições.

*Após a transformação política da África do Sul num governo democrático de unidade nacional em 1994, a crise econômica foi superada.* (L.33-35)

Assinale a alternativa em que a alteração da estrutura do período acima tenha mantido integridade semântica em relação à ideia original.

- (A) Em 1994, após a transformação política da África do Sul num governo democrático de unidade nacional, a crise econômica foi superada.
- (B) A crise econômica foi superada em 1994, após a transformação política da África do Sul num governo democrático de unidade nacional.
- (C) Após a crise econômica ter sido superada, transformou-se politicamente a África do Sul, em 1994, num governo democrático de unidade nacional.
- (D) Em 1994, a crise econômica foi superada após a transformação política da África do Sul num governo democrático de unidade nacional.
- (E) Após a África do Sul ter sido transformada politicamente, em 1994, num governo democrático de unidade nacional, superou-se a crise econômica.

# **Texto para as questões 12 a 17**

# **Comércio exterior da Baixada Santista atinge US\$ 1,6 bilhão no 1º trimestre**

O comércio exterior das nove cidades da Baixada Santista, a exemplo do brasileiro, deixou para trás a crise econômica que reduziu as trocas internacionais nos últimos dois anos. No primeiro

- 5 trimestre do ano, os negócios de importação e exportação fechados na região somaram US\$ 1,668 bilhão, montante 37,76% maior do que o registrado no mesmo período do ano passado.
- 10 do ano passado, a variação foi melhor do que a do Na comparação com o primeiro trimestre País (30,65%), que somou US\$ 77,56 bilhões. As nove cidades da região metropolitana foram responsáveis por 2,15% dos registros de negócio para o mercado internacional.
- 15 20 exterior brasileiro. Os dados da balança comercial brasileira foram divulgados ontem pelo Ministério do Desenvolvimento, Indústria e Comércio (MDIC). Estas informações são um parâmetro para se medir a importância de cada cidade para o comércio

No caso da Baixada Santista, os números são amplificados naturalmente devido à proximidade com o Porto de Santos, pelo qual empresas e órgãos públicos de cada município

25 podem promover despachos e desembaraços de mercadorias, conforme suas necessidades e contando com maior facilidade.

(**Samuel Rodrigues**. *A Tribuna*. Santos, 16 de abril de 2010)

#### *No caso da Baixada Santista, os números são amplificados naturalmente devido à proximidade com o Porto de Santos, pelo qual empresas e órgãos públicos de cada município podem promover despachos e desembaraços de mercadorias, conforme suas necessidades e contando com maior facilidade.* (L.21-27)

No período acima, há quanto verbos em forma nominal?

- (A) Seis.
- (B) Cinco.
- (C) Três.
- (D) Quatro.
- (E) Dois.

#### **13**

a.

No texto, há casos de palavras acentuadas por regras diferentes. Nas alternativas a seguir, encontram-se exemplos das regras presentes no texto, **À EXCEÇÃO DE UMA**. Assinale-

- (A) rádio
- (B) fé
- (C) Panamá
- (D) parágrafo
- (E) saúde

#### **14**

É correto afirmar, com base na leitura do texto, que

- (A) o volume das exportações da Baixada Santista foi menor, proporcionalmente, que a do País, comparativamente ao primeiro trimestre de 2009.
- (B) as informações do MDIC restringem-se à atuação do Porto de Santos.
- (C) a participação dos municípios da Baixada Santista no comércio exterior do País é irrelevante.
- (D) os municípios da Baixada Santista têm mais facilidade em se destacar no comércio exterior por causa da proximidade com o Porto de Santos.
- (E) a atuação da Baixada Santista foi a responsável pela superação da crise econômica que assolou o mundo nos últimos dois anos.

#### **15**

Assinale a palavra em que o elemento *para-* **NÃO** tenha o mesmo sentido que o da palavra *parâmetro* (L.18).

- (A) paradigma
- (B) paralelo
- (C) paramilitar
- (D) parabéns
- (E) parágrafo

#### **16**

*Na comparação com o primeiro trimestre do ano passado, a variação foi melhor do que a do País (30,65%), que somou US\$ 77,56 bilhões.* (L.9-11)

As duas ocorrências da palavra QUE no período acima classificam-se, respectivamente, como

- (A) conjunção e conjunção.
- (B) pronome relativo e pronome relativo.
- (C) conjunção e pronome relativo.
- (D) substantivo e pronome adjetivo.
- (E) pronome relativo e conjunção.

# **12**

Em *...devido à proximidade com o Porto de Santos...* (L.22-23), empregou-se corretamente o acento indicativo do fenômeno da crase. Assinale a alternativa em que isso **NÃO** tenha ocorrido.

- (A) Fomos à Santos da modernidade portuária.
- (B) Estávamos faca à face com o perigo.
- (C) Preferimos nosso filé à Osvaldo Aranha.
- (D) Ele sempre compra à vista.
- (E) O horário de trabalho é das 8h às 18h, de segunda a sábado.

# **18**

Num diálogo com um deputado federal, o pronome indicado para se dirigir a ele é

- (A) Sua Eminência.
- (B) Vossa Excelência.
- (C) Sua Excelência.
- (D) Ilustríssimo Senhor.
- (E) Vossa Eminência.

# **19**

Com base no *Manual de Redação da Presidência da República*, analise as recomendações a seguir:

- I. Na revisão de um expediente, deve-se avaliar se ele será de fácil compreensão por seu destinatário. O que nos parece óbvio pode ser desconhecido por terceiros. O domínio que adquirimos sobre certos assuntos em decorrência de nossa experiência profissional muitas vezes faz com que os tomemos como de conhecimento geral, o que nem sempre é verdade. Explicite, desenvolva, esclareça, precise os termos técnicos, o significado das siglas e abreviações e os conceitos específicos que não possam ser dispensados.
- II. Procure perceber certa hierarquia de ideias que existe em todo texto de alguma complexidade: ideias fundamentais e ideias secundárias. Estas últimas podem esclarecer o sentido daquelas, detalhá-las, exemplificá-las; mas existem também ideias secundárias que não acrescentam informação alguma ao texto, nem têm maior relação com as fundamentais, podendo, por isso, ser dispensadas.
- III. A concisão é antes uma qualidade do que uma característica do texto oficial. Conciso é o texto que consegue transmitir um máximo de informações com um mínimo de palavras. Para que se redija com essa qualidade, é fundamental que se tenha, além de conhecimento do assunto sobre o qual se escreve, o necessário tempo para revisar o texto depois de pronto. É nessa releitura que muitas vezes se percebem eventuais redundâncias ou repetições desnecessárias de ideias.

#### Assinale

- (A) se todas as afirmativas estiverem corretas.
- (B) se apenas as afirmativas II e III estiverem corretas.
- (C) se apenas as afirmativas I e III estiverem corretas.
- (D) se apenas as afirmativas I e II estiverem corretas.
- (E) se nenhuma afirmativa estiver correta.

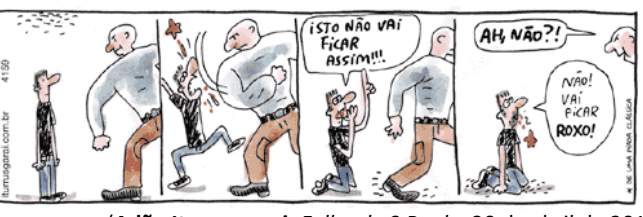

(**Adão Iturrusgarai**. *Folha de S.Paulo*, 30 de abril de 2010)

O pronome *isto* na tirinha acima tem valor

- (A) expletivo.
- (B) dêitico.
- (C) anafórico.
- (D) relativo.
- (E) catafórico.

# **RACIOCÍNIO LÓGICO**

# **21**

Em uma corrida de Fórmula 1, sobre os quatro primeiros colocados sabe-se que:

- uma Ferrari chegou imediatamente atrás de outra Ferrari;
- um piloto alemão chegou na frente de um piloto espanhol;
- uma MacLaren chegou na frente de uma Ferrari;
- um piloto brasileiro chegou imediatamente na frente de um piloto alemão;
- uma MacLaren chegou atrás de uma Ferrari; e
- um piloto alemão chegou imediatamente atrás de um piloto espanhol.

A respeito dessa corrida tem-se que

- (A) o segundo colocado foi um piloto alemão da MacLaren.
- (B) o terceiro colocado foi um piloto espanhol da MacLaren.
- (C) o segundo colocado foi um piloto espanhol da Ferrari.
- (D) o quarto colocado foi um piloto alemão da Ferrari.
- (E) o primeiro colocado foi um piloto brasileiro da MacLaren.

# **22**

Há três guindastes A, B e C, de tipos diferentes, em um porto marítimo. Há quatro portuários, Fernando, João, Manuel e Paulo, capazes de operar guindastes. Entretanto, Fernando e João só sabem operar os guindastes A e B, enquanto Manuel e Paulo só sabem operar os guindastes B e C. O número de maneiras diferentes possíveis de escolher, dentre esses quatro portuários, aqueles que vão operar, respectivamente, os guindastes A, B e C é

- $(A)$  8.
- (B) 4.  $(C)$  12.
- (D) 24.
- (E) 16.
- 

Uma questão de múltipla escolha sobre o valor de um número natural n apresenta as seguintes opções:

- a) n<3;
- b)  $2 \le n \le 6$ ;
- c) n ≤ 5;
- d) 5<n<10;
- e) 7≤n<9.

Sabe-se que uma única opção é verdadeira. A opção verdadeira é

- $(A)$  b).
- (B) c).
- (C) d).
- (D) e).
- (E) a).

# **24**

Um comerciante comprou um carro por R\$ 18.000,00 e o vendeu por R\$ 20.000,00. A seguir, recomprou o mesmo carro por R\$ 22.000,00 e o revendeu por R\$ 24.000,00. Seu lucro nessas transações foi, em reais,

- (A) zero.
- (B) 3.000.00.
- (C) 4.000,00.
- (D) 1.000,00.
- (E) 2.000,00.

# **25**

Observe a sequência de letras a seguir: **"bcadfeghijkolmunpaq...".** Mantida a lei de formação, as duas próximas letras na sequência serão

- (A) se.
- (B) re.
- (C) rs.
- (D) es.
- (E) rb.

# **26**

Uma sentença logicamente equivalente a **"Se o porto é bom, então a carga é rápida"** é

- (A) Se a carga é rápida, então o porto é bom.
- (B) Se o porto não é bom, então a carga não é rápida.
- (C) O porto é bom, e a carga é rápida.
- (D) O porto é bom, e a carga não é rápida.
- (E) O porto não é bom ou a carga é rápida.

# **27**

Maria ganha 60% a mais do que João. Logo, João ganha x% a menos que Maria. O valor de x é

- $(A)$  60.
- (B) 35.
- (C) 52,5.
- $(D)$  40.
- (E) 37,5.

# **28**

André, Bruno, Carlos e Maria estão em uma festa num grande salão retangular ABCD, de dimensões AB=6m e BC=8m. André, Bruno e Carlos estão, respectivamente, nos vértices A, B e C do salão, enquanto Maria está exatamente no centro do salão. Em determinado momento, André, Bruno e Carlos caminham em linha reta até Maria. Sendo a, b e c as distâncias percorridas, respectivamente, por André, Bruno e Carlos, tem-se que

- $(A)$   $a=b < c$ .
- $(B)$   $a=b=c$ .
- $(C)$  a<br/>c.
- $(D)$  b=c<a.
- $(E)$  a=c<b.

# **29**

Um contêiner tipo Dry Box 20 pés tem medidas internas aproximadas de 5,90m x 2,28m x 2,34m. Há uma carga com grande quantidade de caixas rígidas, que podem ser empilhadas, com dimensões externas de 1,80m x 1,10m x 1,15m. O número máximo dessas caixas que podem ser colocadas em um contêiner tipo Dry Box 20 pés é

- $(A)$  13.
- (B) 14.
- (C) 11.
- (D) 12. (E) 15.

# **30**

Se x é A, então y é B. Se y não é B, então z é C. Sabe-se que z não é C. Logo, tem-se obrigatoriamente que

- (A) x não é A.
- (B) z é C.
- (C) y é B.
- (D) x é A.
- (E) y não é B.

# **ATUALIDADES**

# **31**

País da União Europeia que, em 2009, teve um déficit orçamentário de em média 14% do PIB e uma dívida de mais de 115% do PIB, gerando uma crise que pode se espalhar pelo bloco europeu. Trata-se da

(A) Romênia.

- (B) Sérvia.
- (C) Itália.
- (D) Espanha.
- (E) Grécia.

# **32**

O setor portuário no Brasil responde, sozinho, por mais de

- (A) 70% das exportações.
- (B) 50% das exportações.
- (C) 60% das exportações.
- (D) 80% das exportações.
- (E) 90% das exportações.

O vulcão em erupção que provocou recentemente um caos aéreo na Europa se localiza na

- (A) Islândia.
- (B) Escócia.
- (C) Irlanda.
- (D) Groenlândia.
- (E) Dinamarca.

# **34**

O porto brasileiro integrante do Sistema Portuário Nacional que lidera o ranking de movimentação de contêineres em 2009 se situa

- (A) em Itajaí.
- (B) em Recife.
- (C) no Rio de Janeiro.
- (D) em Santos.
- (E) em Paranaguá.

# **35**

O megavazamento de óleo que se iniciou em abril de 2010 no Golfo do México foi causado por

- (A) rompimento de duto submarino devido a abalos sísmicos.
- (B) erro na perfuração submarina para prospecção de petróleo.
- (C) naufrágio de um petroleiro.
- (D) ação de um tornado na costa da Louisiana.
- (E) explosão em uma plataforma.

# **36**

Em 21 de abril de 2010, comemoraram-se

- (A) 68 anos de Revolução Constitucionalista.
- (B) 22 anos da Constituição Brasileira.
- (C) 150 anos de morte de Tiradentes.
- (D) 50 anos da fundação de Brasília.
- (E) 40 anos de fim da ditadura militar.

# **37**

A respeito da Lei da Anistia, questionada recentemente no STF por meio de ação da OAB, analise as afirmativas a seguir:

I. O STF deu provimento à ação da OAB.

II. O pedido de revisão da lei, feito pela OAB, inclui a possibilidade de punir militares que praticaram atos de tortura durante o governo militar.

III. Mesmo com a decisão do STF, a lei ainda pode ser analisada pela Corte Interamericana de Direitos Humanos. Assinale

- (A) se apenas as afirmativas I e II estiverem corretas.
- (B) se nenhuma afirmativa estiver correta.
- (C) se apenas as afirmativas I e III estiverem corretas.
- (D) se todas as afirmativas estiverem corretas.
- (E) se apenas as afirmativas II e III estiverem corretas.

# **38**

Recentemente, os jornais do Brasil e do mundo noticiaram discussões que envolvem Celso Amorim, Hillary Clinton e Ahmadinejad.

Esse debate gira em torno

- (A) das exportações brasileiras para o Iraque, que ameaçam a soberania comercial norte-americana.
- (B) da proliferação de armas químicas no Afeganistão, que mantém sob domínio norte-americano.
- (C) da crítica do presidente Lula às sanções comerciais feitas por Israel à Palestina.
- (D) do programa de enriquecimento de urânio no Irã, motivo de novas sanções propostas pelos Estados Unidos.
- (E) da exploração de petróleo na Turquia, comandada pela Petrobras.

# **39**

A respeito da construção da hidrelétrica de Belo Monte, analise as afirmativas a seguir:

I. O Greenpeace, contrário à construção, fez manifestação jogando um caminhão de esterco de vaca em frente à Aneel.

II. A hidrelétrica seria construída no rio Amazonas, na parte que cruza o Estado do Pará.

III. As manifestações contrárias à construção se espalharam pelo país.

Assinale

- (A) se nenhuma afirmativa estiver correta.
- (B) se apenas as afirmativas I e III estiverem corretas.
- (C) se apenas as afirmativas I e II estiverem corretas.
- (D) se todas as afirmativas estiverem corretas.
- (E) se apenas as afirmativas II e III estiverem corretas.

# **40**

Para que as instalações do terminal de passageiros do Porto de Santos possam ser utilizadas durante a Copa do Mundo de 2014, é necessário investimento na modernidade do porto. Os recursos para a concretização do projeto serão passados por meio

- (A) da Fifa.
- (B) da Codesp.
- (C) do Programa de Aceleração do Crescimento.
- (D) do Ministério dos Transportes.
- (E) do Conselho Nacional de Turismo.

# **NOÇÕES DE INFORMÁTICA**

## **41**

A figura a seguir mostra uma parte da tela de uma planilha Excel, em que, na célula A1, está escrito o número 1,3553459.

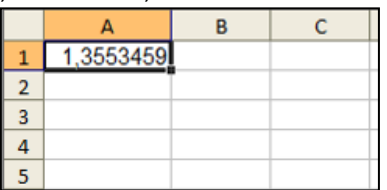

Com base nessas informações, assinale a alternativa correta. (A) O resultado da fórmula

- **=TEXTO(1000\*INT(A1);"#0,000")** é 1000,000.
- (B) O resultado da fórmula
- **=TEXTO(1000\*ARRED(A1;3);"#.##0,000")** é 1.355,346. (C) O resultado da fórmula
- **=TEXTO(1000\*ARRED(\$A1;3);"#0,000")** é \$55,000. (D) O resultado da fórmula
- **=TEXTO(1000\*ARRED(A1;2);"#.##0,000")** é 1.355,340. (E) O resultado da fórmula

**=TEXTO(INT(1000\*A1);"#.##0,000")** é 1.000,000.

# **42**

A expressão "vírus de computador" tornou-se comum no vocabulário dos usuários de computador. Acerca desse tema, julgue as afirmativas abaixo:

- I. Vírus de macro, também conhecido como vírus polimorfo, é aquele que pode mudar seu padrão de bytes quando se duplica, evitando assim a detecção por meio de técnicas de verificação de macro.
- II. *Worm* é um programa malicioso autoprogramável que faz cópias de si mesmo, ou seja, um tipo de *malware* que usa a rede para se espalhar infectando em pouco tempo um grande número de computadores, usando anexos de *email* e forjando e-mails aparentemente legítimos.
- III. *Malware* é um software que tem objetivos maliciosos incluindo todos os *trojans*, vírus e *spywares*.
- IV. *Spywares* são *softwares* de computador que coletam e transmitem dados e informações pessoais armazenadas na máquina do usuário.
- V. Retrovírus é um vírus de computador que ataca os programas antivírus na tentativa de evitar sua detecção. Assinale
- (A) se apenas quatro afirmativas estiverem corretas.
- (B) se apenas duas afirmativas estiverem corretas.
- (C) se todas as afirmativas estiverem corretas.
- (D) se apenas uma afirmativa estiver correta.
- (E) se apenas três afirmativas estiverem corretas.

# **43**

(B)

Com relação à figura abaixo, que mostra a barra de ferramentas do programa Word 2003 (dividida em duas linhas para melhor visualização nesta questão), assinale a alternativa correta.

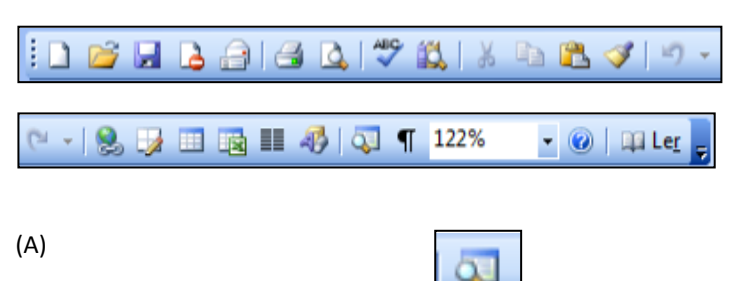

Ao clicarmos no ícone **de la climatica de la climatica de la climatica de la climatica de la climatica de la c** visualizarmos a impressão do documento.

Ao clicarmos no ícone , será exibida a barra de ferramentas de desenho.

(C) Para inserirmos uma tabela, basta clicar no ícone

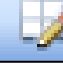

.

(D) Para copiar um arquivo, devemos clicar no ícone

ou clicar no *menu* "Editar", opção "Salvar como".

(E) Para inserir um hiperlink, basta clicarmos duas vezes na palavra desejada e em seguida clicar no ícone

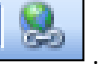

# **44**

Para excluir permanentemente um item selecionado, sem colocá-lo na **Lixeira**, o usuário poderá realizar um dos procedimentos a seguir, **À EXCEÇÃO DE UM**. Assinale-o.

- (A) Clicar com o botão direito do mouse sobre o arquivo ou a pasta, pressionar e manter pressionada a tecla "*Shift*", clicar em Excluir; na caixa de diálogo resultante, confirmar.
- (B) Pressionar e manter pressionada a tecla "*Shift*" e clicar e arrastar o arquivo ou a pasta para a Lixeira.
- (C) Após selecionar o arquivo ou a pasta, teclar simultaneamente "*Shift + Del*", clicar no ícone Excluir da Barra de Ferramentas; na caixa e diálogo resultante, confirmar.
- (D) Após selecionar o arquivo ou a pasta, teclar simultaneamente "*Shift + Del*"; na caixa de diálogo resultante, confirmar.
- (E) Após selecionar o arquivo ou a pasta, pressionar e manter pressionada a tecla "*Shift*" no menu Arquivo, clicar em Excluir; na caixa de diálogo resultante, confirmar.

A Barra de Ferramentas do Internet Explorer é a parte mais usada do browser. Fica localizada no topo da janela e é composta por alguns ícones.

Com base nos seus conhecimentos acerca do Internet Explorer, analise as afirmativas a seguir:

# Favoritos

- $\Box$  O botão  $\Box$  abre uma coluna, na parte direita da tela, que mostra uma lista de endereços WWW, incluídos na lista de favoritos ou no diretório criado pelo usuário.
- II. A barra "Histórico" é exibida, contendo *links* para *sites* da *Web*. Armazena as páginas visitadas em dias e semanas anteriores, formando uma lista que pode ser exibida por data, por site, por mais visitados, por menos visitados e pela ordem de visita de hoje.

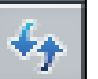

III. Ao clicar em **Languarda,** será iniciado o procedimento de carregamento da página exibida anteriormente.

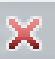

IV. O botão interrompe a transmissão de dados, ou seja, o carregamento de uma página *Web*, exceto daquela que foi predefinida como inicial no Internet Explorer, também chamada de "início da sessão".

#### Assinale

- (A) se nenhuma afirmativa estiver correta.
- (B) se apenas uma afirmativa estiver correta.
- (C) se todas as afirmativas estiverem corretas.
- (D) se apenas três afirmativas estiverem corretas.
- (E) se apenas duas afirmativas estiverem corretas.

# **46**

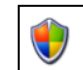

A Central de Segurança  $\Box$  ajuda a gerenciar as configurações de segurança do Windows. Considerando o Windows XP Service Pack 3 em português, assinale a alternativa que contempla os três elementos básicos listados na Central de Segurança do Windows.

- (A) Alertas de segurança, Controle de contas de usuários, Proteção contra vírus.
- (B) Firewall, Controle de contas de usuários, Atualizações automáticas.
- (C) Firewall, Atualizações automáticas, Proteção contra vírus.
- (D) Alertas de segurança, Proteção contra *worms*, Atualizações automáticas.
- (E) Firewall, Proteção contra vírus, Proteção contra *worms.*

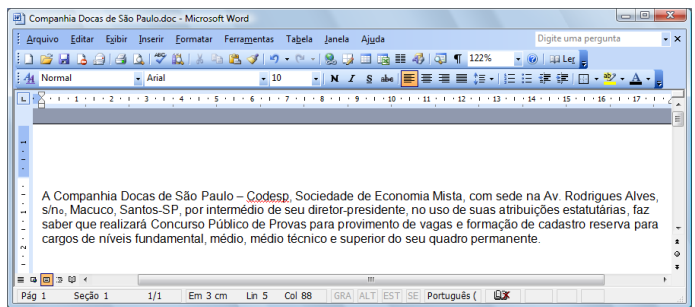

A figura acima mostra parcialmente um documento Word 2003. Com base nessa figura e em seus conhecimentos acerca do Word 2003, analise as afirmativas abaixo:

- I. A palavra "intermédio", na segunda linha do documento, será apagada se realizarmos a seguinte sequência de ações: clicar imediatamente à direita da palavra "intermédio"; pressionar simultaneamente as teclas "*Shift* e *Alt*" e, mantendo-as pressionadas, teclar " $\leftarrow$ "; liberar as teclas "*Shift* e *Alt*"; pressionar a tecla "*Delete*".
- II. O sublinhado ondulado observado na palavra "Codesp", na primeira linha do documento, indica um possível erro de ortografia nessa palavra. Esses tipos de erro podem ser ocultados. Para isso, deve-se aplicar um clique simples

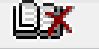

com o botão esquerdo do mouse no ícone da barra de *status*, localizada na parte inferior da tela de trabalho e selecionar ambas as opções **Ocultar erros de ortografia** e **Ocultar erros gramaticais**.

- III. Para incluir números de página no documento, pode-se clicar no menu "Inserir", clicar na opção "Números de páginas", definir posição e alinhamento e clicar em *OK*.
- IV. Para inserir uma marca de parágrafo após a palavra "permanente", na quarta linha do documento, basta clicar

no botão , localizado na barra de ferramentas Padrão.

A quantidade de afirmativas corretas é

 $(A)$  3.

**47**

- (B) 2.
- $(C) 4.$
- (D) 1.
- $(E) 0.$

A respeito do site de buscas Google, é correto afirmar que

- (A) clicar em um link **Em cache** na página de resultados de uma pesquisa leva à configuração atual da página encontrada pelo Google.
- (B) as buscas por **"Concurso Público"** e **"Concurso Publico"** encontrarão páginas diferentes.
- (C) a busca por **Brasil – Brasília** encontrará páginas que tenham a palavra Brasil seguida da palavra Brasília.
- (D) a pesquisa avançada de imagens permite que se encontrem, por exemplo, apenas imagens relacionadas à seleção brasileira de futebol que tenham rostos.
- (E) as buscas por **Brasil**, **BRASIL** e **brasil** encontrarão páginas diferentes.

#### **49**

A figura a seguir mostra uma parte da tela de uma planilha Excel. A célula A1 está formatada como Data. Na célula A3, digitou-se a fórmula **=1+DIA(A1)+MÊS(A1)+ANO(A1)**.

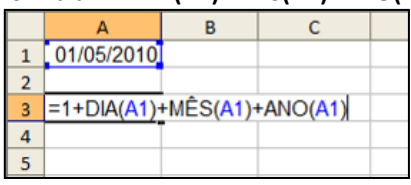

Assinale a alternativa correta sobre o valor que aparecerá na célula A3.

- (A) Se a célula A3 estiver formatada como Data, o resultado será 02/05/2010.
- (B) Se a célula A3 estiver formatada como Geral, o resultado será 101052010.
- (C) Se a célula A3 estiver formatada como Data, o resultado será 01/05/2011.
- (D) Se a célula A3 estiver formatada como Geral, o resultado será 2016.
- (E) Se a célula A3 estiver formatada como Geral, o resultado será 2017.

# **50**

Sobre o Word 2003, assinale a afirmativa **INCORRETA**.

- (A) O Word permite criar índices de ilustrações, equações, tabelas ou qualquer outro tipo de rótulo que tenha sido criado no documento.
- (B) Para criar, em um documento Word, uma referência cruzada para um item contido em outro documento, primeiro é necessário combinar os dois documentos em um documento mestre.
- (C) É possível criar um índice analítico num documento Word quando este estiver usando formatos de nível de estrutura de tópicos ou estilos de títulos internos.
- (D) Para atualizar um índice analítico, podemos clicar à esquerda do índice e pressionar F9, escolhendo posteriormente dentre as opções Atualizar apenas os números das páginas ou Atualizar o índice inteiro.
- (E) Para inserir um índice de ilustrações em um documento Word, basta clicar no menu Inserir, escolher a opção Referência, opção Índices..., clicar na guia Índice de ilustrações e finalmente escolher o nome de legendas a incluir no índice.

# **CONHECIMENTOS ESPECÍFICOS**

## **51**

As cotas de dois pontos A e B são iguais a 240m e 360m, respectivamente. A cota de um ponto C, cuja distância ao ponto A é o dobro da distância ao ponto B, obtida por interpolação linear, em metros, vale

- (A) 280.
- (B) 320.
- (C) 300.
- (D) 330.
- (E) 260.

# **52**

Em medições realizadas com correntes, o erro causado pelo seu peso próprio é denominado

- (A) elipsoidal.
- (B) de paralaxe.
- (C) de catenária.
- (D) senoidal.
- (E) meridional.

# **53**

No levantamento de uma área retangular ABCD por irradiação a partir de um ponto P, obtiveram-se quatro triângulos. Sendo α o ângulo entre as direções PA e PB, a área desse triângulo será

(A)  $(0,5)(PA)$  (PB) cos( $\alpha$ ).

- (B)  $(PA)$  (PB) tg( $\alpha$ ).
- (C)  $(PA) (PB) cos(\alpha)$ .
- (D)  $(PA)$  (PB) sen( $\alpha$ ).
- (E)  $(0,5)(PA)$  (PB) sen $(\alpha)$ .

# **54**

O somatório dos ângulos internos de uma poligonal fechada com n pontos ou estações, em múltiplos de 200 grados, vale

- $(A)$   $n + 2$ .
- $(B)$   $n 1$ .
- $(C) 2.$
- $(D)$   $n + 1$ .
- $(E)$  n 2.

# **55**

Assinale a alternativa correspondente ao tamanho do papel mínimo adequado, segundo os padrões da ABNT, para representar uma superfície retangular de 400m por 250m, na escala 1:500.

- (B) A2
- (C) A3
- (D) A1

<sup>(</sup>A) A4

O somatório dos ângulos externos de uma poligonal fechada com n pontos ou estações, em múltiplos de 90 graus, vale

- $(A)$  2n + 4.
- $(B)$  2n 1.
- $(C)$  2n 2.
- (D) 2n.  $(E)$  2n + 1.
- 

# **57**

O planímetro é um equipamento usado para calcular

- (A) distâncias.
- (B) ângulos.
- (C) volumes.
- (D) inclinações.
- (E) áreas.

# **58**

Uma equipe de topografia se desloca por uma estrada em aclive e verifica pelo odômetro do veículo que percorreu 130km, tendo chegado a uma cota final 50km superior à inicial. A inclinação dessa rampa é

- (A) inferior a 0,5%.
- (B) entre 1,2% e 1,5%.
- (C) superior a 1,5%.
- (D) entre 0,5% e 0,8%.
- (E) entre 0,8% e 1,2%.

# **59**

Em um sistema de coordenadas polares, um ponto possui coordenadas (141,42; π/40). As coordenadas cartesianas desse ponto são

- (A) (100; 50).
- (B) (50; 50).
- (C) (50; 100).
- (D) (100; 100).
- (E) (14,142; 14,142).

# **60**

O menor ângulo horizontal que um alinhamento forma com a direção Norte/Sul definida pela agulha de uma bússola é denominado

- (A) azimute magnético.
- (B) declinação magnética.
- (C) rumo verdadeiro.
- (D) rumo magnético.
- (E) azimute verdadeiro.

# **61**

O modelo da superfície terrestre em que ela é representada pelo prolongamento do nível médio dos mares por sobre os continentes é denominado

- (A) real.
- (B) esférico.
- (C) geoidal.
- (D) elipsoidal.
- (E) hiperbólico.

# **62**

Um ângulo de 47,5° equivale, em minutos, a

- (A) 2280,0.
- (B) 2820,0.
- (C) 2820,5.
- (D) 2850,0.
- (E) 1410,0.

# **63**

Uma equipe de topografia mediu o perímetro de um terreno com uma trena de 20m e obteve um valor igual a 400m. Verificou-se posteriormente que a trena media na verdade 19,95m. O valor real medido foi, em metros, igual a

- (A) 399,5.
- (B) 399,0.
- (C) 398,5.
- (D) 400,5.
- (E) 401,0.

#### **64**

Um ângulo em radianos igual a 1,5735 corresponde a um ângulo, em graus, igual a

- $(A)$  90.
- (B) 60.
- (C) 45.
- (D) 120.
- (E) 75.

# **65**

Para se obter a distância horizontal entre dois pontos A e B, fizeram-se duas visadas a partir de A lendo-se numa mira em B os valores de 2,5m e 0,5m. Os ângulos correspondentes das visadas foram iguais a 6° e 3°. A distância horizontal, em metros, é igual a

- $(A)$  2/[tg(3°) tg(6°)].
- (B)  $3/[tg(6^\circ)-tg(3^\circ)].$
- (C)  $[tg(6^\circ) tg(3^\circ)]/2$ .
- (D)  $3/[tg(3^\circ)-tg(6^\circ)].$
- (E)  $2/[tg(6^\circ)-tg(3^\circ)].$

#### **66**

Em uma poligonal fechada, a diferença entre os somatórios dos ângulos de deflexão à direita e à esquerda vale

- $(A) 0.$
- (B) 360°.
- $(C)$  45°.
- (D) 90°.
- (E) 270°.

# **67**

A locação de uma edificação com fundações profundas deve se iniciar pelos(as)

- (A) faces das paredes.
- (B) eixos das paredes.
- (C) eixos das vigas.
- (D) estacas.
- (E) centros das lajes.

Em um nivelamento composto, foram obtidos os seguintes pares de leituras, a ré e a vante: (2,5; 1,0) – (2,8; 0,8) – (3,0; 1,2).

É correto afirmar que existe

- (A) um aclive de 5,3m.
- (B) um declive de 5,3m.
- (C) um aclive de 4,3m.
- (D) um aclive de 4,8m.
- (E) um declive de 4,3m.

# **69**

A inclinação de uma rampa com ângulo de 30° vale, aproximadamente,

- (A) 0,577.
- (B) 0,866.
- (C) 1,730.
- (D) 0,500.
- (E) 0,667.

# **70**

No fechamento de uma poligonal, observou-se um erro de 6mm nas abscissas e 8mm nas ordenadas. O erro de fechamento linear absoluto, em mm, vale

- $(A) 2.$
- (B) 14.
- (C) 48.
- (D) 10.
- (E) 7.

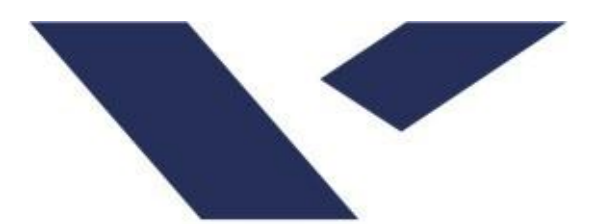

# FUNDAÇÃO **GETULIO VARGAS**

# **FGV PROJETOS**